# **Программа Вашего обучения**

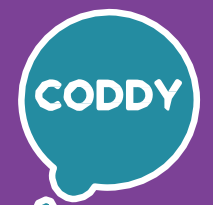

#### Школа программирования для детей CODDY

#### **О курсе Дизайн сайтов**

**Цель курса:** Изучить веб-дизайн, получить навыки проектирования сервисов и приложений.

#### **Программа курса 1 месяц:**

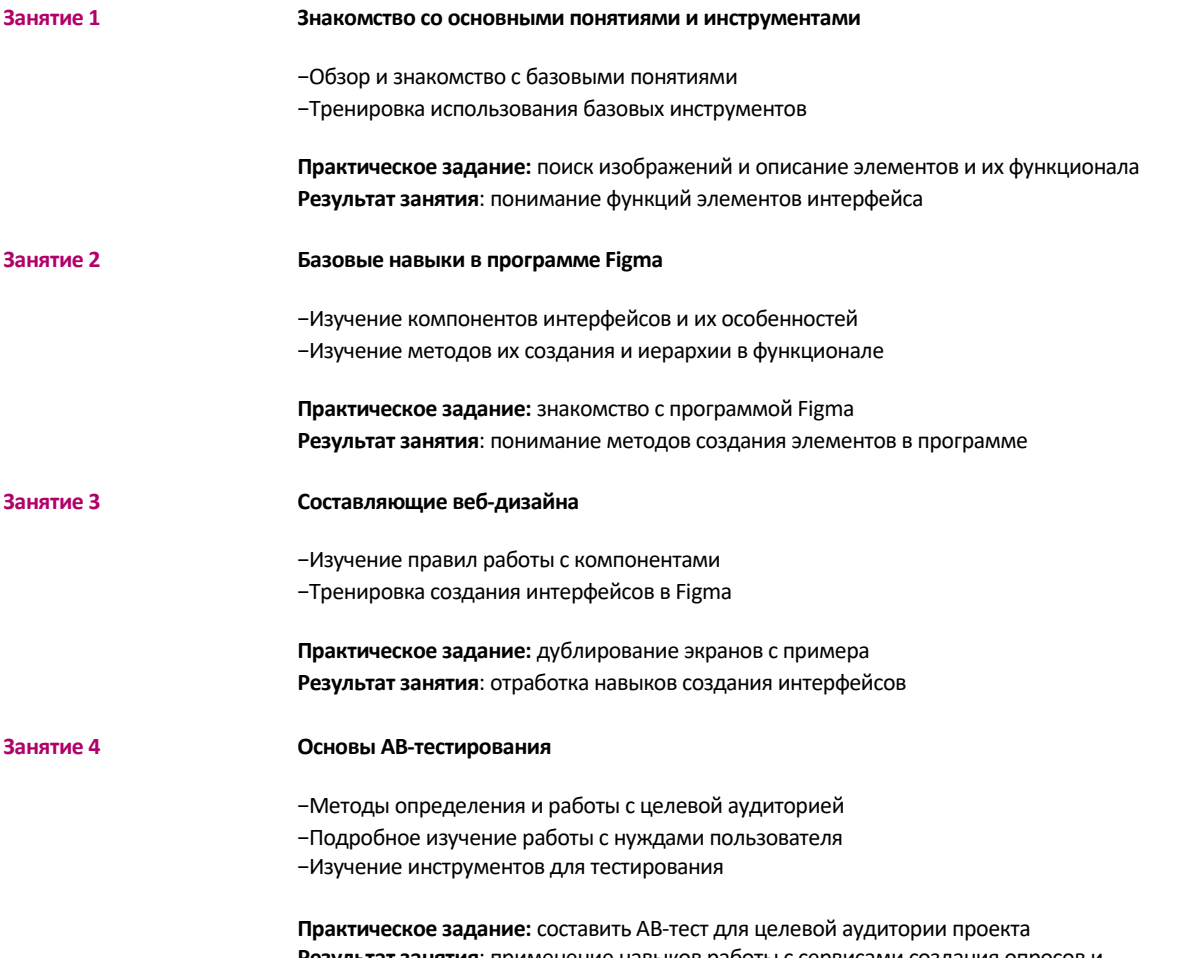

**Результат занятия**: применение навыков работы с сервисами создания опросов и понимание методов работы с целевой аудиторией

## **Программа курса 2 месяц:**

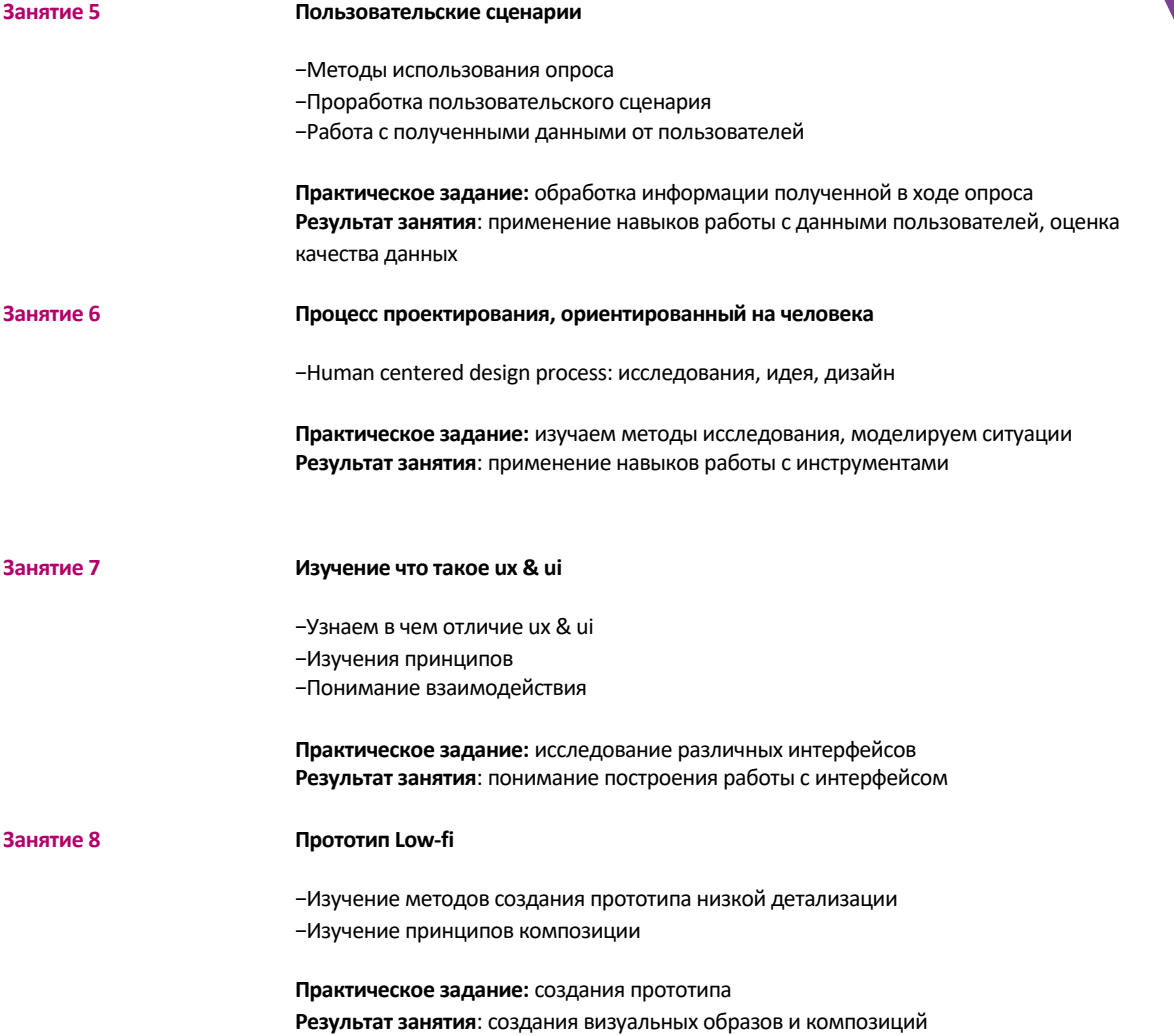

## **Программа курса 3 месяц:**

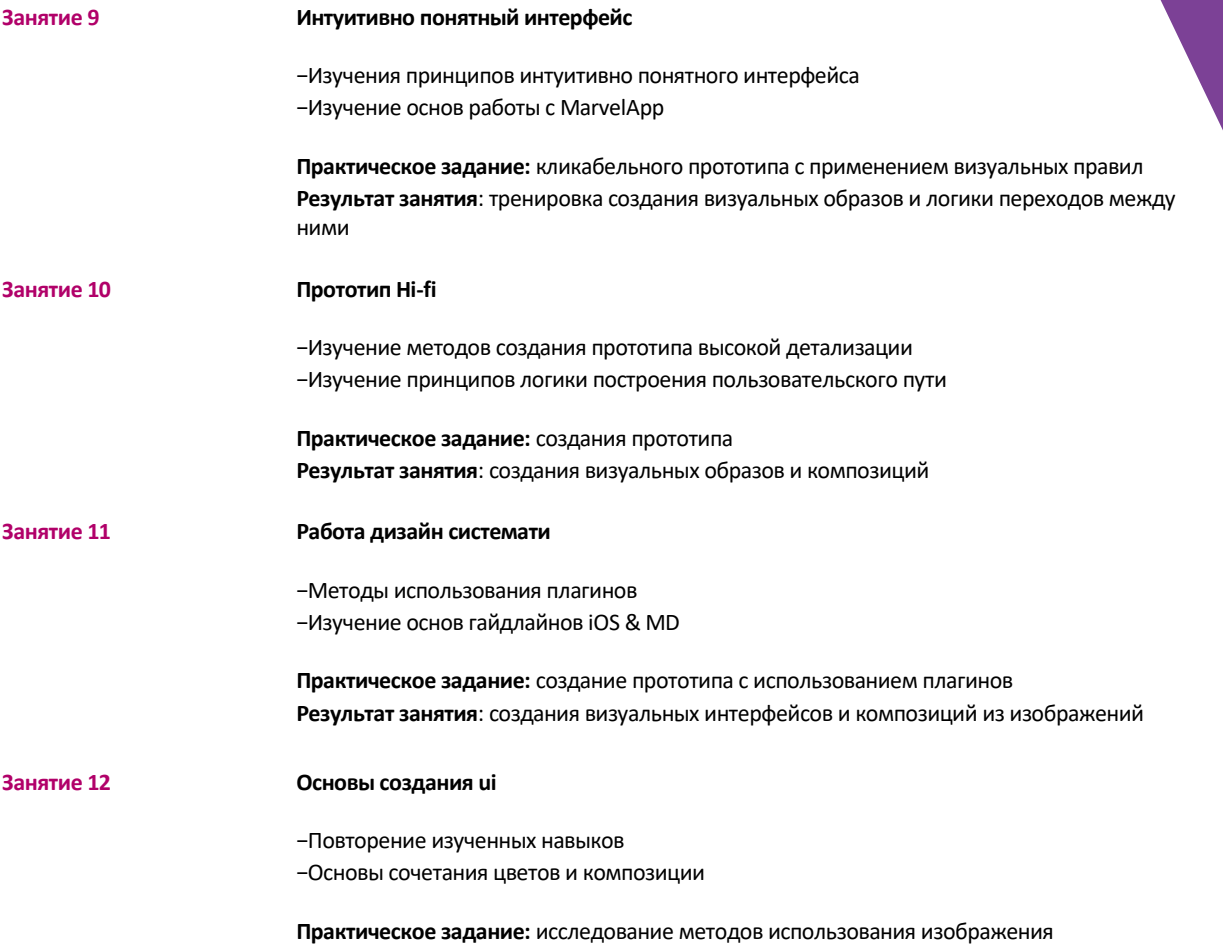

**Результат занятия**: понимание методов создания изображений

## **Программа курса 4 месяц:**

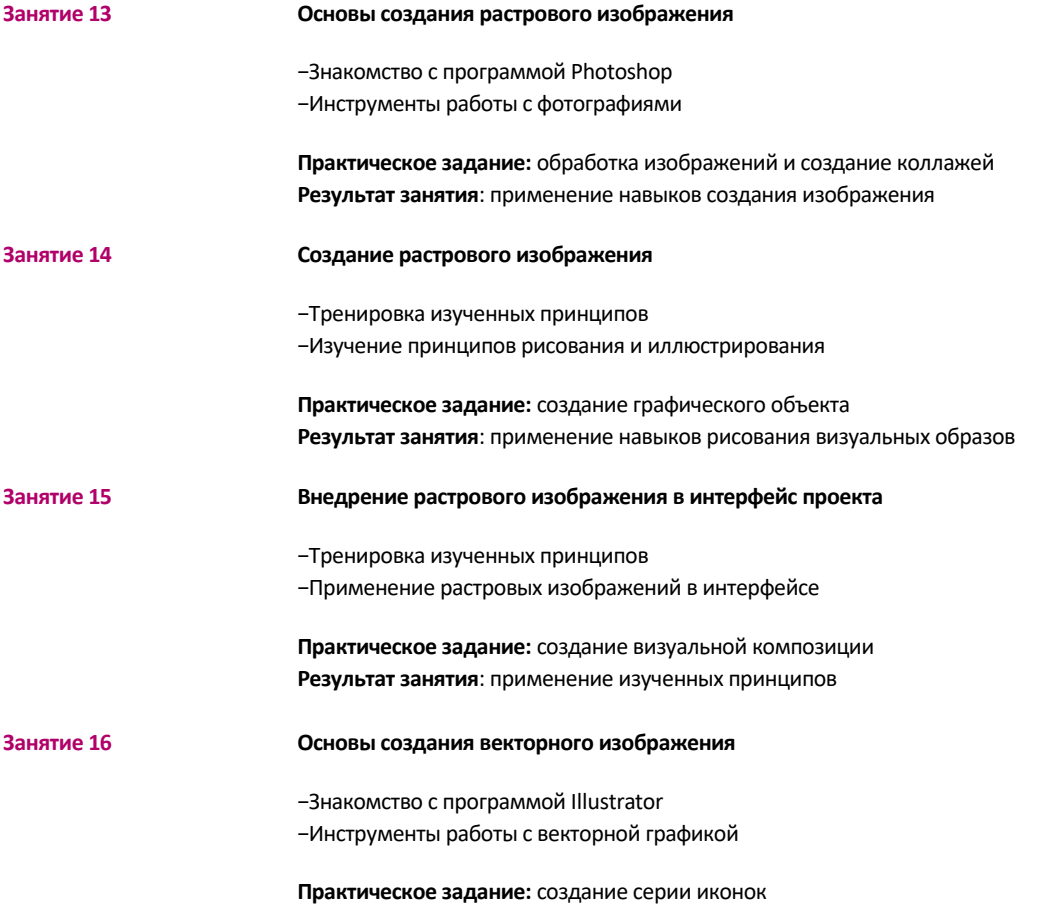

**Результат занятия**: применение навыков создания изображения

## **Программа курса 5 месяц:**

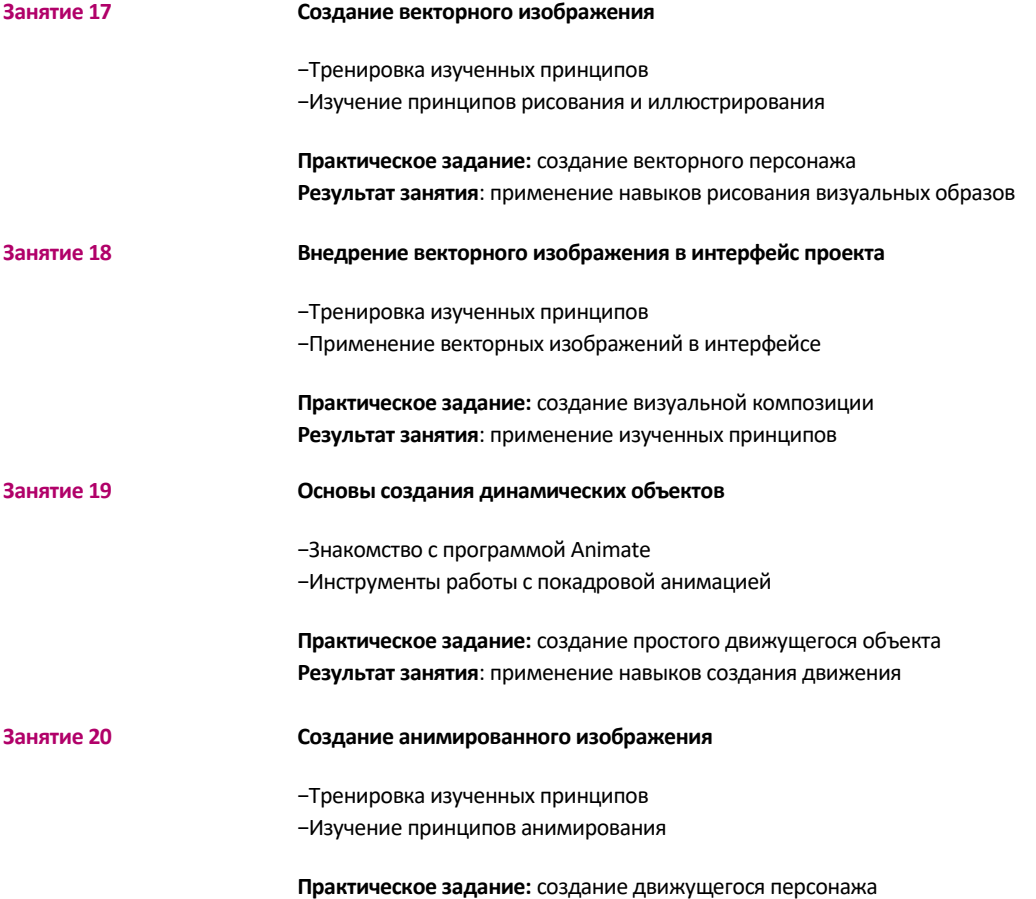

**Результат занятия**: применение навыков создания анимации

## **Программа курса 6 месяц:**

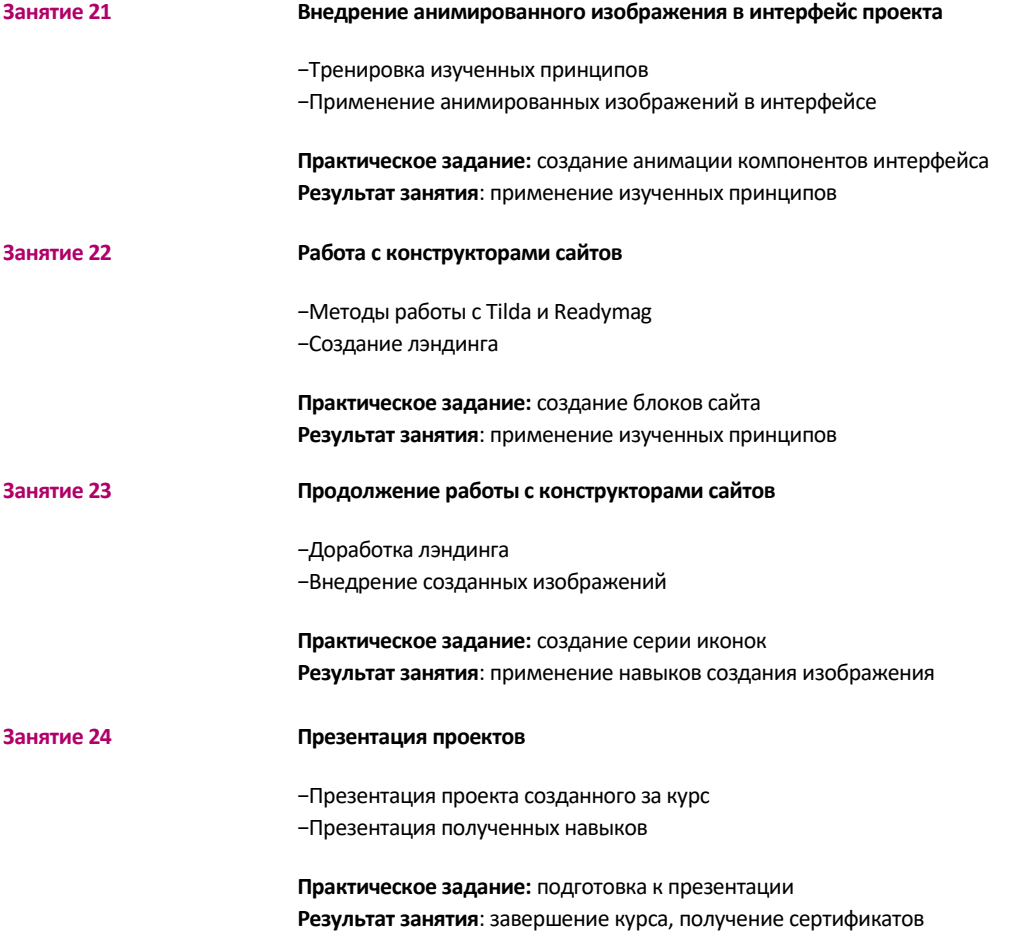